# **Creating a Timeline Assignment**

#### Instructions

- Create a **1 page** "Landscape" timeline for something that interests you.
- Ex: music, sports, and movies, celebrities
- See Example on next page

## Use the tools we have learned so far in this unit (you will be graded on this!)

- alignment (left, center, right, fully justified)
- hyperlinks
- bullets, numbers, columns
- The "Insert Tab" tools table, picture, clip art, shapes, text box, word art, etc.
- spell check and thesaurus
- See the next page for an example

### You must include the following:

- **Title** (includes years included on the timeline)
- At least 2 pictures of interest incorporated
- At least 10 events on timeline
- AT least 1 word art item included
- Be creative! Show me what you've learned and what you can do!

# **Timeline Marking Scheme**

|             | R | Level 1          | Level 2          | Level 3          | Level 4          |
|-------------|---|------------------|------------------|------------------|------------------|
|             |   |                  |                  |                  |                  |
| B1: use     |   | Student shows    | Student shows    | Student shows    | Student shows    |
| word        |   | limited          | some             | good             | exceptional      |
| processing  |   | understanding of | understanding of | understanding of | understanding of |
| software to |   | Microsoft word   | Microsoft word   | Microsoft word   | Microsoft word   |
| create      |   | and the graphic  | and the graphic  | and the graphic  | and the graphic  |
| common      |   | tools feature.   | tools feature.   | tools feature.   | tools feature.   |
| business    |   | Student has less | Student has      | Student has 10   | Student has more |
| documents;  |   | than 5 events on | between 5-9      | events on        | than 10 events   |
|             |   | timeline.        | events on        | timeline.        | on timeline.     |
|             |   |                  | timeline.        |                  |                  |

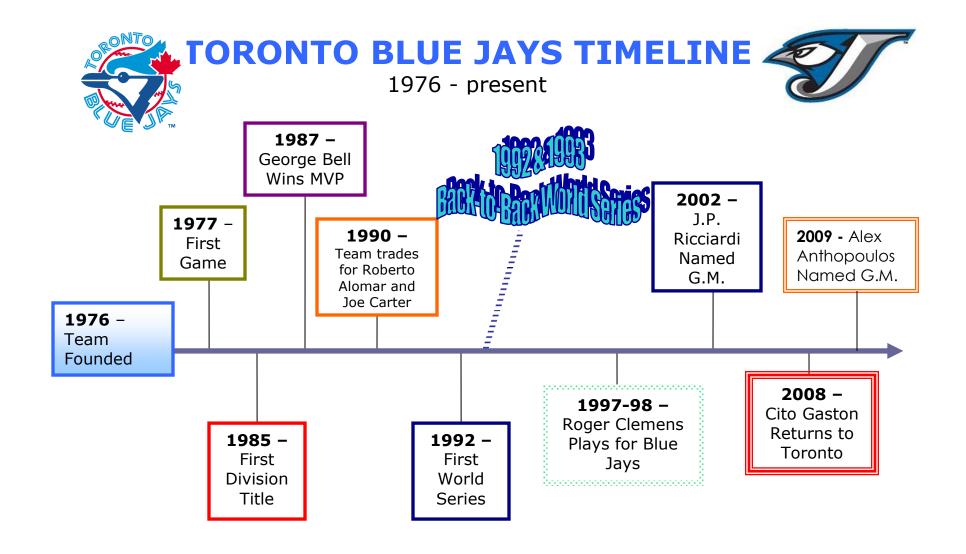